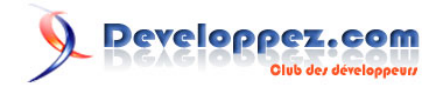

# Lire un fichier texte ligne par ligne

par [Patrick Gonord](http://www.developpez.net/forums/member.php?u=65034)

Date de publication : 1-07-08

Dernière mise à jour :

Ce module permet la lecture d'un fichier texte ligne par ligne. Il réalise l'allocation dynamique nécessaire au stockage de la ligne. La taille d'une ligne est uniquement limitée par la mémoire disponible.

## Developpez.com

#### Lire un fichier texte ligne par ligne par [Patrick Gonord](http://www.developpez.net/forums/member.php?u=65034)

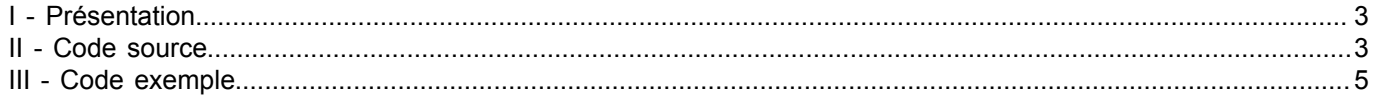

- 2 - Les sources présentées sur cette pages sont libre de droits, et vous pouvez les utiliser à votre convenance. Par contre cette page de présentation<br>de ces sources constitue une oeuvre intellectuelle protégée par les droits Sinon vous encourez selon la loi jusqu'à 3 ans de prison et jusqu'à 300 000 E de dommages et intérêts. Droits de diffusion permanents accordés à developpez LLC.

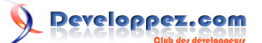

### <span id="page-2-0"></span>I - Présentation

Une des difficultés rencontrées lors de la lecture des lignes d'un fichier est de prévoir la longueur maximale que peut avoir une ligne pour dimensionner correctement le buffer de réception. Cette fonction réalise les allocations nécessaires.

Ses caractéristiques principales sont :

- Chaque ligne est terminée par '\n' ou par la fin du fichier.
- La fonction réalise l'allocation du buffer nécessaire au stockage de la ligne.
- Le caractère de fin de ligne n'est pas stocké dans le buffer.
- Elle renvoie le nombre de caractères placés dans le buffer (sans compter le '\0' de fin de chaîne).
- Elle indique les erreurs d'allocations et la fin de fichier.

Le prototype de cette fonction est :

Prototype **long** LireLigne(FILE \* f, **char** \*\* buff, **long** dim);

- *f* est un pointeur sur un fichier texte déjà correctement ouvert.
- *buff* est l'adresse d'un pointeur sur char qui recevra l'adresse du buffer créé par la fonction et contenant la ligne lue.

- Si à l'appel de la fonction *\*buff* est différent de NULL, il est considéré comme contenant l'adresse d'un buffer précédemment créé par la fonction et la fonction procède à la libération de cet espace mémoire avant de lire la ligne suivante.

Lors du premier appel, \*buff doit alors être mis à NULL

Si le fichier n'est pas entièrement lu, il est de la responsabilité du programmeur de libérer la mémoire contenant la dernière ligne lue.

- En sortie de la fonction, *\*buff* contiendra l'adresse du buffer contenant la ligne lue.

*\*buff==NULL* indique la fin du fichier ou une erreur d'allocation mémoire.

- *dim* est le nombre de bytes alloués initialement par la fonction pour le buffer devant contenir la ligne. Le buffer sera redimensionné en fonction de la longueur de la ligne. Si *dim* est inférieur à 2, la dimension initiale sera prise comme la valeur de la macro *DIM\_DEFAULT*
- En retour :
	- la fonction renvoie le nombre de caractères placés dans le buffer (le caractère '\0' n'est pas compté).
	- Si la ligne est vide, la valeur de retour est 0 et le buffer ne contient que '\0'.
	- En cas de fin de fichier, la valeur de retour est 0 et \*buff est placé à NULL.
	- En cas d'erreur d'allocation, la valeur de retour est -1

Pour résumer :

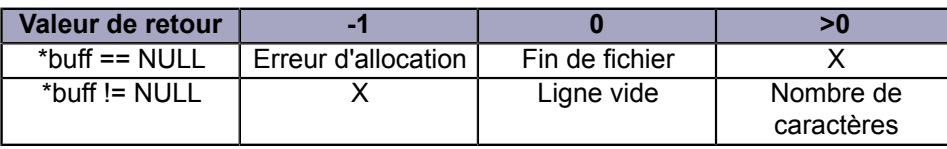

#### <span id="page-2-1"></span>II - Code source

Le fichier d'en tête (LireLigne.h):

```
#ifndef LireLigne_H
#define LireLigne_H
#include <stdio.h>
#define DIM_DEFAULT 32
long LireLigne(FILE * f, char ** buff, long dim);
/*
 - Lecture d'une ligne sur un fichier texte. la ligne peut être terminée par
  une fin de ligne ou la fin de fichier.
   La fonction alloue la quantité suffisante de mémoire pour stocker la ligne
```
Les sources présentées sur cette pages sont libre de droits, et vous pouvez les utiliser à votre convenance. Par contre cette page de présentation<br>de ces sources constitue une oeuvre intellectuelle protégée par les droits Sinon vous encourez selon la loi jusqu'à 3 ans de prison et jusqu'à 300 000 E de dommages et intérêts. Droits de diffusion permanents accordés à developpez LLC.

- 3 -

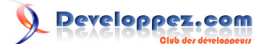

#### Lire un fichier texte ligne par ligne par [Patrick Gonord](http://www.developpez.net/forums/member.php?u=65034)

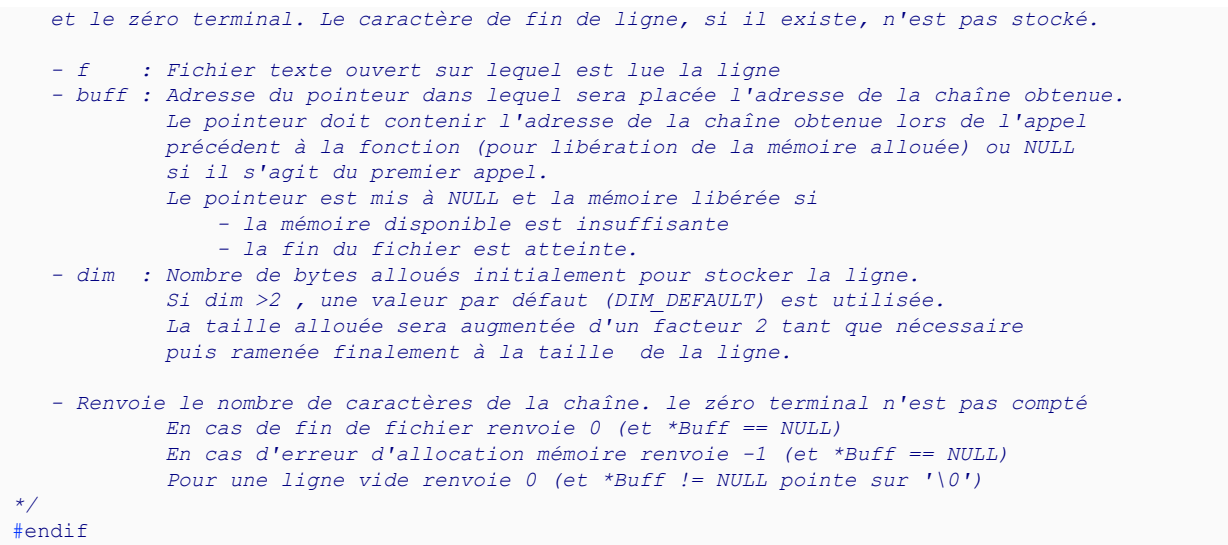

#### Le fichier source (LireLigne.c):

```
#include <string.h>
#include <stdlib.h>
#include "LireLigne.h"
                                                                        /*---------------------------------------------------------------------------*/
static long Cherchecar(char* buffer, long offset, int car)
{
    char * pos = strchr(buffer+offset,car);
    return pos  != NULL ? pos  - buffer : -1;}
                /*---------------------------------------------------------------------------*/
static char * RedimAlloc( char *buffer, size_t dim)
{
    char * q = realloc(buffer,dim);
    if (q == NULL) free(bluffer); return q;
\frac{1}{1+}/*---------------------------------------------------------------------------*/
long LireLigne(FILE * f, char ** buff, long dim)
{
    long eoln = -1;
    long zero = -1;
     char *notEOF;
     int AllocError;
    long offset = 0 ;
     free(*buff);
    if (dim<2) dim = DIM DEFAULT;
    *buff = malloc((size t)dim);
    AllocError = *buff == NULL;
     if (!AllocError)
\sim \sim \sim \sim \sim \sim notEOF= fgets(*buff,dim,f);
          if (!notEOF)
 {
               free(*buff);
               *buff = NULL;
 }
         while (notEOF &&&&&\text{coll} < 0 &&&&\text{buffer} != NULL)
 {
              eoln = Cherchecar(*buff,offset,'\n');
              if (eoln >=0) (*buff)[eoln] = ' \ 0';
               else
 {
                   zero = Cherchecar(*buff,offset,'\0');
                   if (zero == dim-1)
\mathbb{R}^n and \mathbb{R}^n are the set of \mathbb{R}^noffset = dim-1;
```
Les sources présentées sur cette pages sont libre de droits, et vous pouvez les utiliser à votre convenance. Par contre cette page de présentation<br>de ces sources constitue une oeuvre intellectuelle protégée par les droits Sinon vous encourez selon la loi jusqu'à 3 ans de prison et jusqu'à 300 000 E de dommages et intérêts. Droits de diffusion permanents accordés à developpez LLC.

 $-4 -$ 

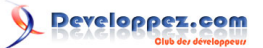

Lire un fichier texte ligne par ligne par [Patrick Gonord](http://www.developpez.net/forums/member.php?u=65034)

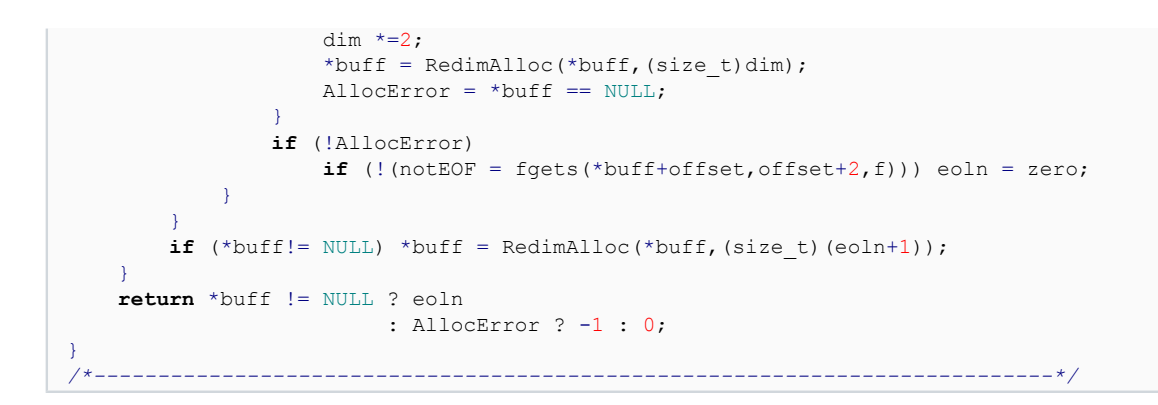

#### <span id="page-4-0"></span>III - Code exemple

Voici un exemple d'utilisation de ce code :

```
#include <stdlib.h>
#include <stdio.h>
#include "LireLigne.h"
                                                                                    /*---------------------------------------------------------------------------*/
int main(void)
{
     char^* buff = NULL; long nb;
     FILE * f;
     f = fopen("LineLigne.txt", "r");
     if (f!=NULL)\sim \sim \sim \sim \sim \sim do
           {
               nb = LireLigne(f, &buff, 5);
               if (buff!= NULL) printf("\langle%s> nb = %ld\n", buff,nb);
 }
          while (buff!= NULL);
           printf(nb <0 ? "Erreur d'allocation\n" : "Fin de fichier\n");
\rightarrow \rightarrow else printf("\n fichier non trouve");
    return EXIT_SUCCESS;
}
```
Les sources présentées sur cette pages sont libre de droits, et vous pouvez les utiliser à votre convenance. Par contre cette page de présentation<br>de ces sources constitue une oeuvre intellectuelle protégée par les droits Sinon vous encourez selon la loi jusqu'à 3 ans de prison et jusqu'à 300 000 E de dommages et intérêts. Droits de diffusion permanents accordés à developpez LLC.

- 5 -